# 

## **Wisconsin Development Zone Credits**

(Attach to Wisconsin Form 1, 1NPR, 2, 3, 4, 4I, 4T, 5, or 5S)

Name **Identifying Number** Misconsin Department of Revenue

Schedule

**DC**

#### **Part I Jobs Credit**

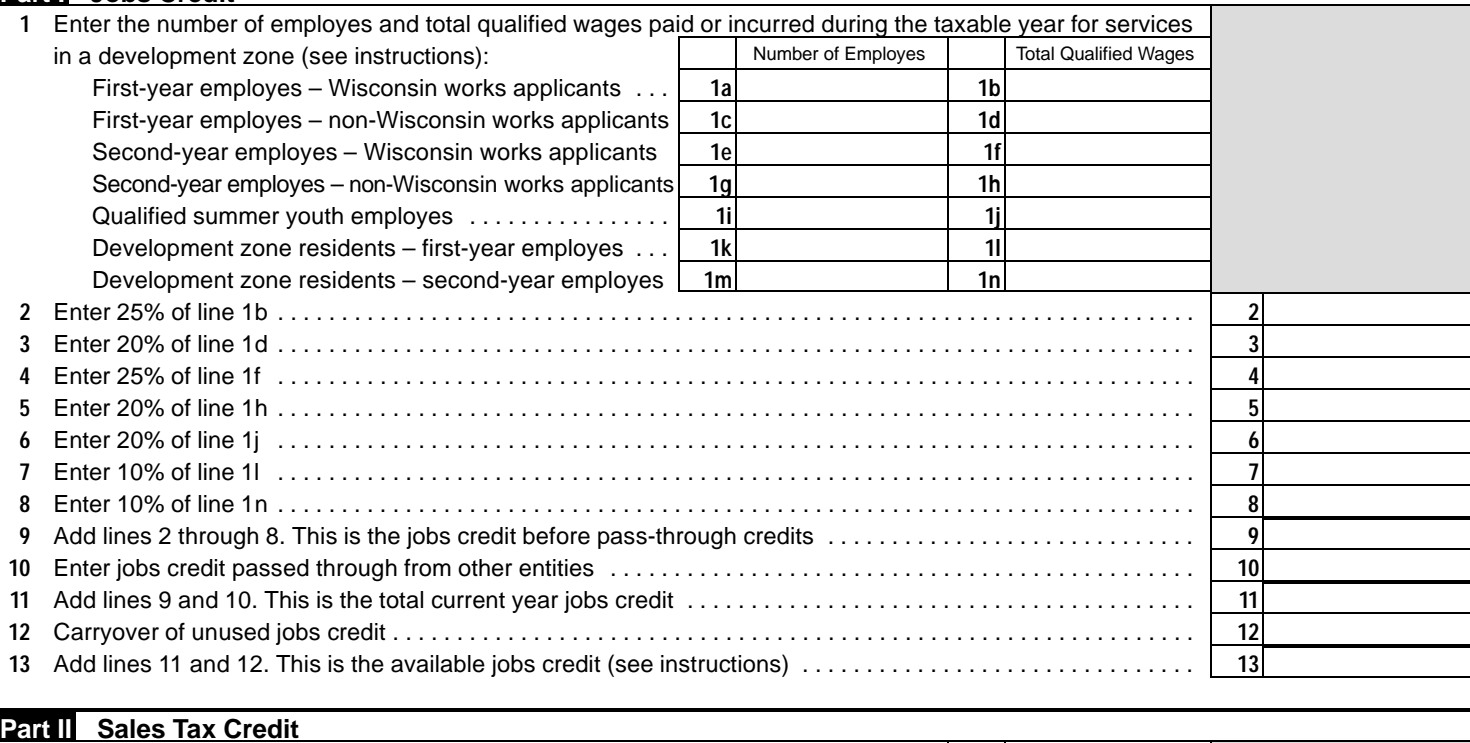

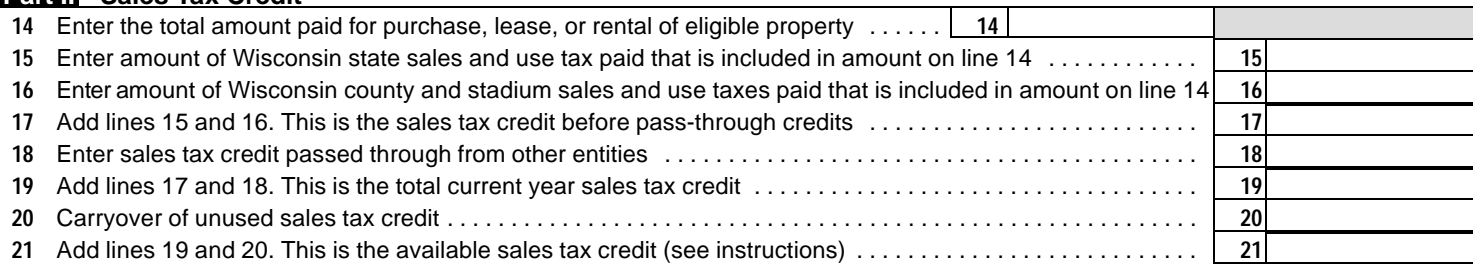

#### **Part III Investment Credit**

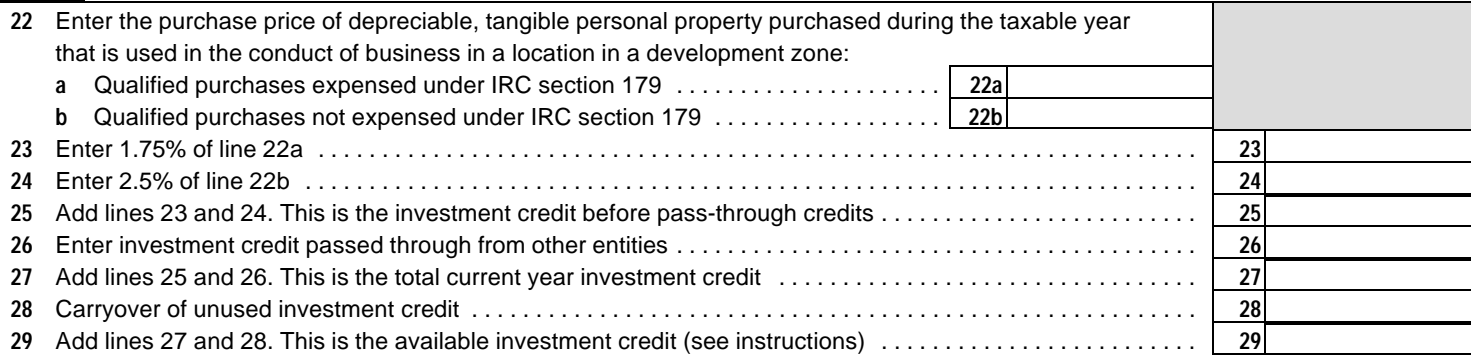

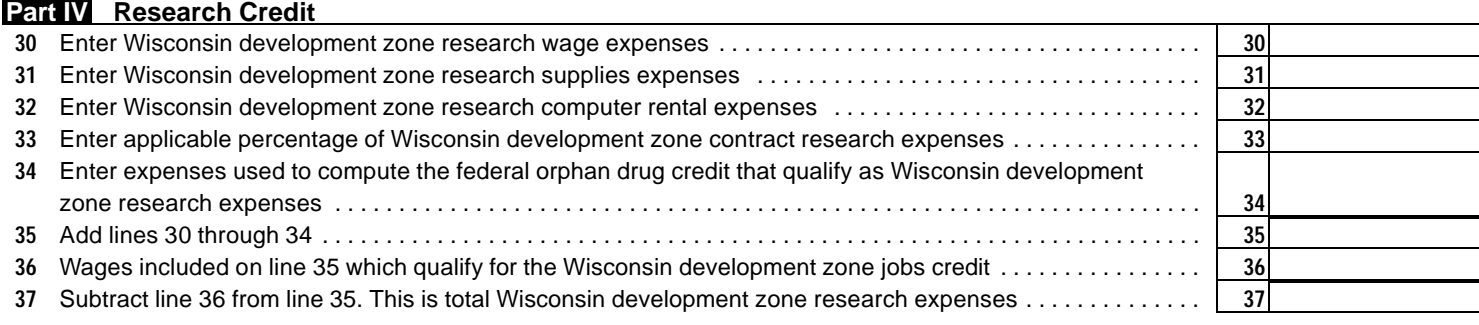

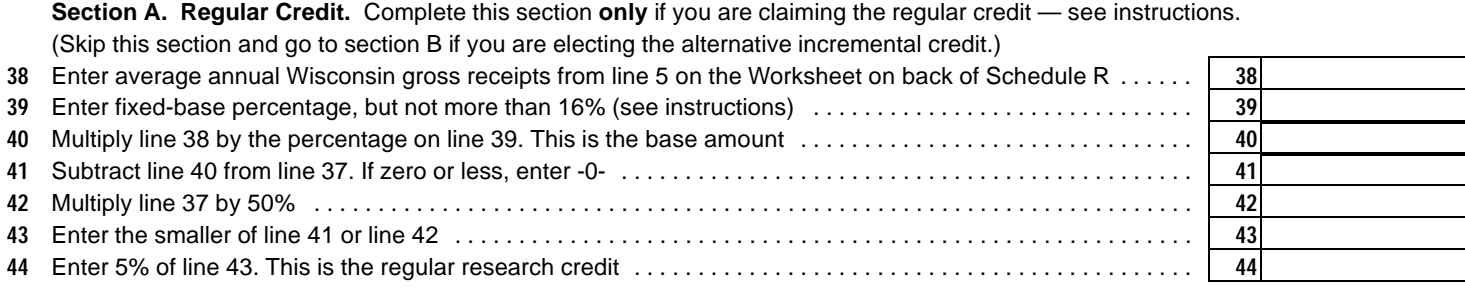

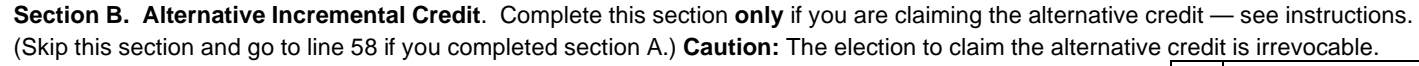

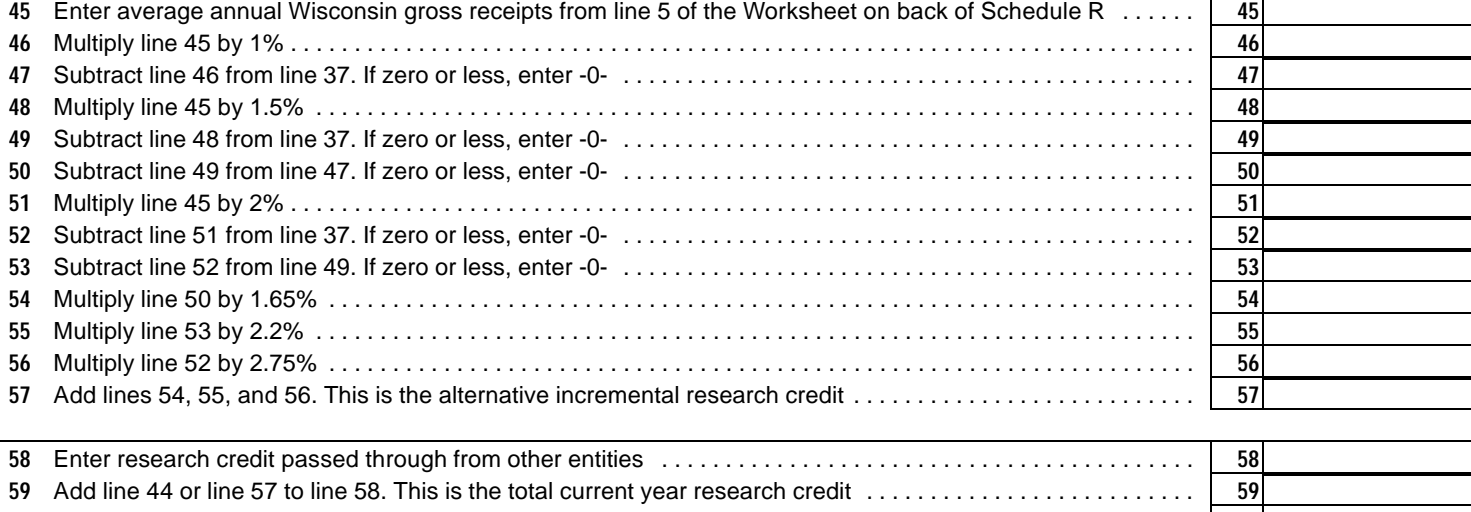

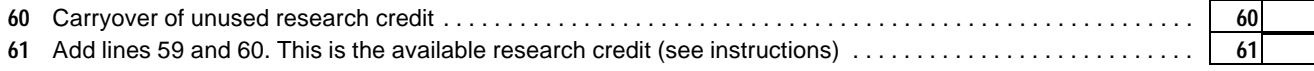

### **Part V Location Credit**

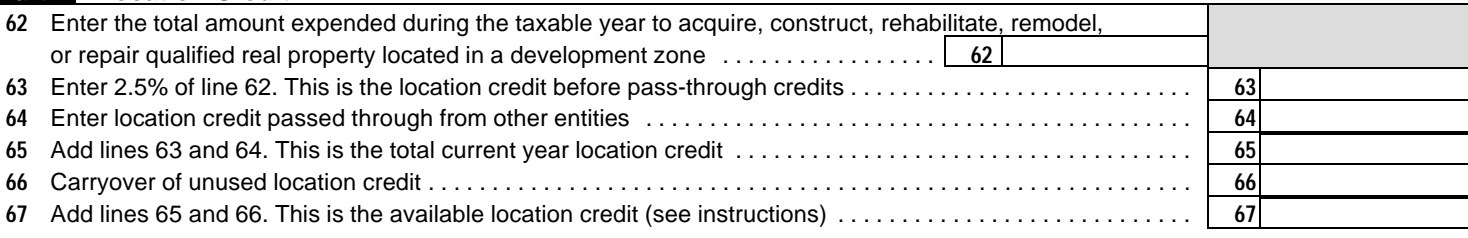

# **Part VI Day Care Credit**

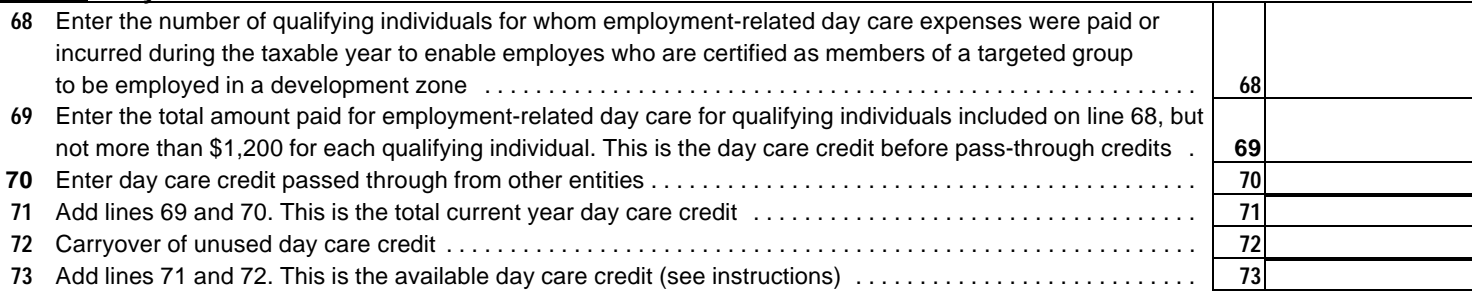

## **Part VII Environmental Remediation Credit**

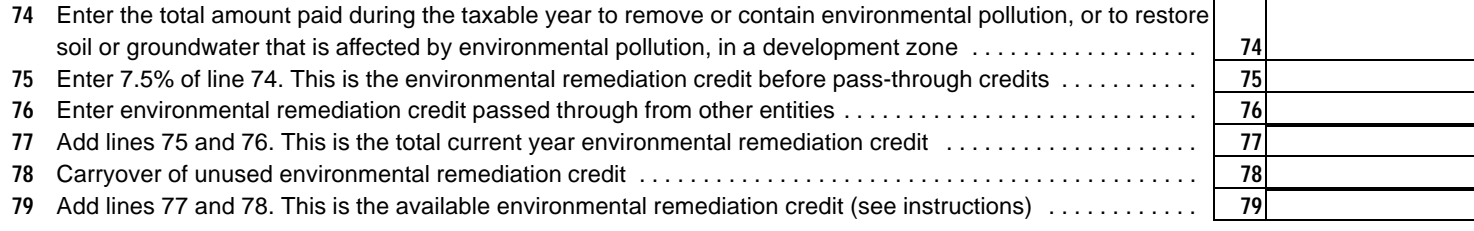

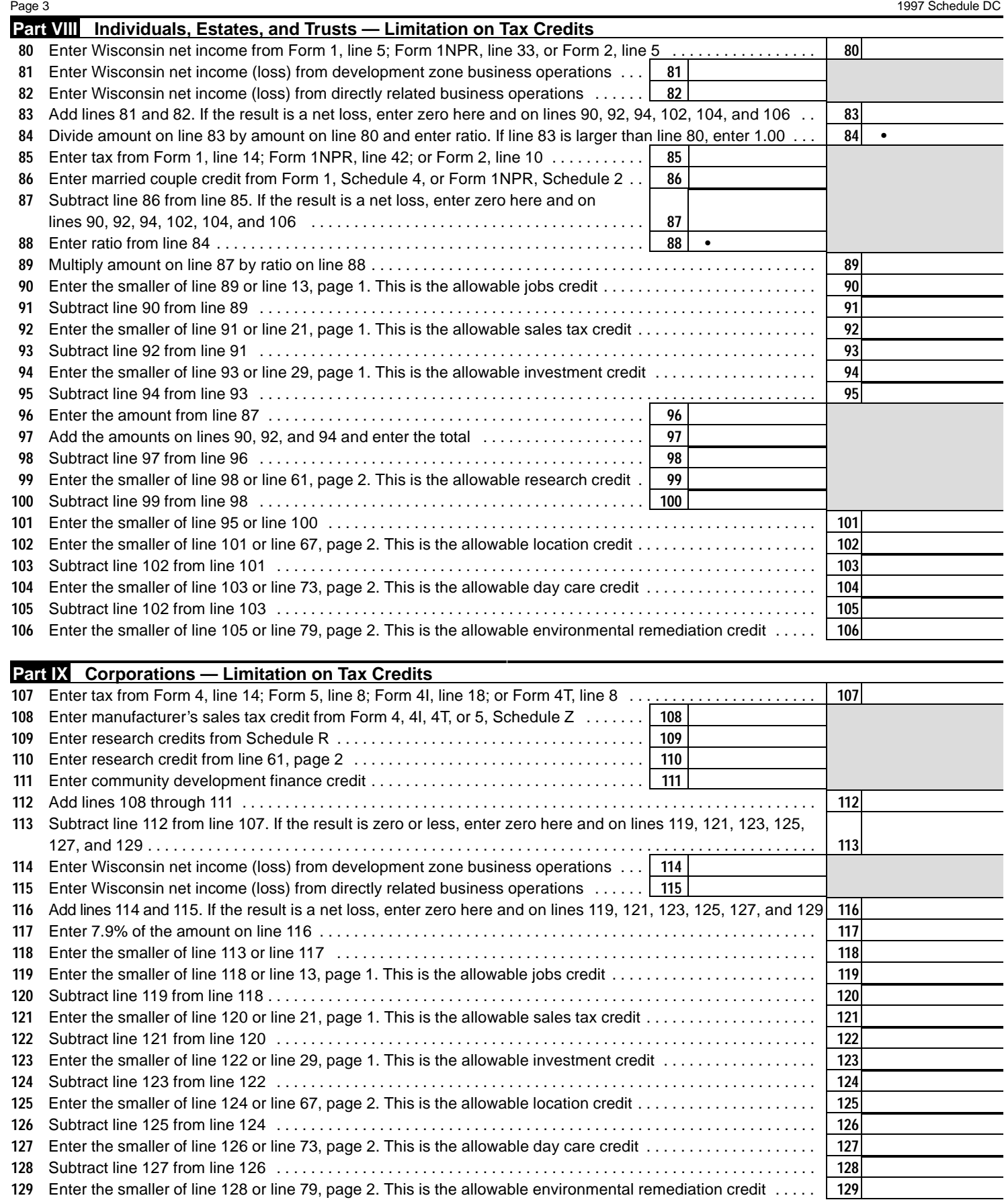

continued on page 4

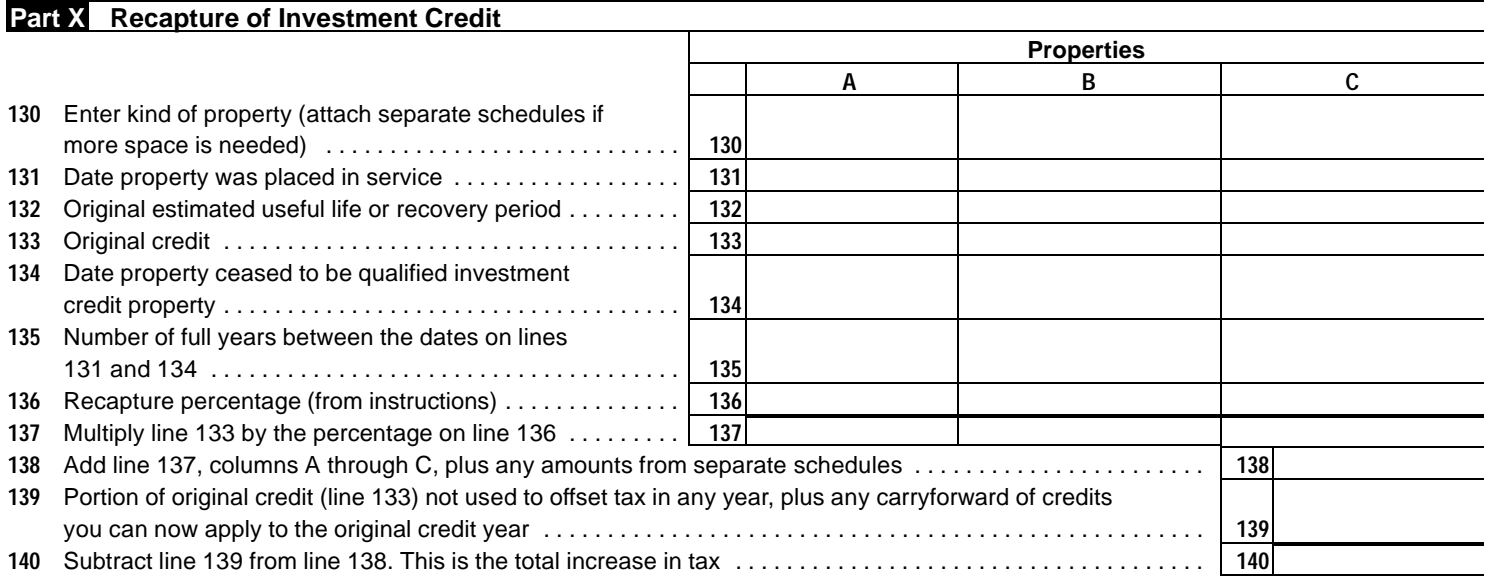